## Universal Turing Machines

#### Martin Čermák, Jiří Koutný and Alexander Meduna

Deparment of Information Systems Faculty of Informatin Technology Brno University of Technology, Faculty of Information Technology Božetěchova 2, Brno 612 00, Czech Republic

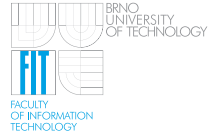

<span id="page-0-0"></span>**Advanced Topics of Theoretical Computer Science** FRVŠ MŠMT FR2581/2010/G1

# <span id="page-1-0"></span>Part I

# [Universal Turing Machines](#page-1-0)

There exists a Turing Machine acting as such a universal device, which simulates all machines in *TM* Ψ.

Universal Turing Machine *U* ∈*TM* Ψ

*Universal Turing Machine U* ∈*TM* Ψ simulates every *M* ∈*TM* Ψ working on any input *w*.

- The input of any Turing Machine is always a string.
- How to encode every  $M \in T_M \Psi$  as a string (denoted as  $\langle M \rangle$ )?

Pinciple

- *U* has the code of *M* followed by the code of *w* as its input (denoted as  $\langle M, w \rangle$ ).
- *U* decodes *M* and *w* to simulate *M* working on *w*.
- *U* accepts  $\langle M, w \rangle$  iff *M* accepts *w*.

#### Encoding Mathematically

The encoding should represent a total function *code* from <sub>*TM*</sub>Ψ to  $\vartheta^*$ such that  $code(M) = \langle M \rangle$  for all  $M \in \mathcal{TM} \Psi$ . The decoding *decode* of Turing Machines is defined on an arbitrary but fixed *O* ∈*TM* Ψ, so

- for every  $x \in \text{range}(\text{code})$ ,  $\text{decode}(x) = \text{inverse}(\text{code}(M))$ .
- for every  $y \in \vartheta^*$  *range*(*code*),  $decode(y) = O$  so *range*( $decode$ ) =  $T_M\Psi$ .
- *decode* is a total surjection (it maps every string in  $\vartheta^*$ ),
- *decode* may not be an injection (several strings in  $\vartheta^*$  may be decoded to the same machine in *TM* Ψ),
- *code* and *decode* are used to encode and decode the pairs consisting of Turing Machines and input strings.

We just require that the mechanical interpretation of both *code* and *decode* is relatively easily performable.

- Consider any *M* ∈*TM* Ψ.
- Rename states in *Q* to  $q_1, q_2, q_3, q_4, \ldots, q_m$  so  $q_1 = \mathbf{Q}_2 = \mathbf{Q}_3$ ,  $q_3 = \mathbf{Q}_1$ , where  $m = \text{card}(Q)$ .
- Rename the symbols of  $\{\triangleright, \triangleleft\} \cup \Gamma$  to  $a_1, a_2, \ldots, a_n$  so  $a_1 = \triangleright$ ,  $a_2 = \triangleleft$ ,  $a_3 = \square$ , where  $n = \text{card}(\Gamma)$ .
- Introduce the homomorphism *h* from *Q* ∪ Γ to {0, 1} <sup>∗</sup> as  $h(q_i) = 10^i$ ,  $1 \le i \le m$ , and  $h(a_j) = 110^j$ ,  $1 \le j \le n$ .
- Extend *h* so it is defined from  $(\Gamma \cup Q)^*$  to  $\{0, 1\}^*$ 
	- $h(\varepsilon) = \varepsilon$ ,
	- $h(X_1 \ldots X_k) = h(X_1) \ldots h(X_k)$ , where  $k > 1$ ,  $X_i \in \Gamma \cup Q$ ,  $1 \leq i \leq k$ .
- Define the mapping *code* from *R* to {0, 1} <sup>∗</sup> so that for each rule  $r: x \rightarrow y \in R$ ,  $code(r) = h(xy)$ .
- Write the rules of *R* in an order as  $r_1, r_2, \ldots, r_o$  with  $o = \text{card}(R)$ (for instance, order them lexicographically).
- Set  $code(R) = code(r_1)111code(r_2)111code(r_3)111code(r_4)111$ .
- From *code*(*R*), we obtain *code*(*M*) by setting  $code(M) = 0^m10^n1code(R)1$ .

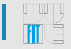

Let *code*(*M*) = 0 *<sup>m</sup>*10*<sup>n</sup>*1*code*(*R*)1

- $0^m1$  states that  $m = \text{card}(Q)$ ,
- $0^n$ 1 state that  $n = card(\Gamma)$ ,
- *code*(*R*) encodes the rules of *R*.

Mapping *code* is total, but *inverse*(*code*) is partial.

- Select an arbitrary but fixed *O* ∈*TM* Ψ,
- Extend *inverse*(*code*) to the total mapping *decode* so that for every  $x \in \{0,1\}^*$ :
	- if *x* is a legal code of *K* in  $_{TM}\Psi$ , *decode*(*x*) = *K*,
	- otherwise,  $decode(x) = O$ .
- For  $w \in \triangle^*$ ,  $code(w) = h(w)$ 
	- Select an arbitrary but fixed  $y \in \triangle^*$ ,
	- Define the total surjection *decode* so for every  $x \in \{0, 1\}^*$ 
		- if  $x \in range(code)$ ,  $decode(x) = inverse(code(w))$ ,
		- otherwise,  $decode(z) = y$ .

For every  $(M, w) \in_{TM} \Psi \times \triangle^*$ , define  $code(M, w) = code(M)code(w)$ 

- *code* is a total function,
- Define the total surjection *decode* so
	- $decode(xy) = decode(x)decode(y)$ ,
	- where  $decode(x) \in \text{TM} \Psi$  and  $decode(y) \in \triangle^*$ .

#### Example

Consider Turing Machine  $M = (\Sigma, R) \in_{\mathcal{TM}} \Psi$ , where  $\Sigma = Q \cup \Gamma \cup \{\triangleright, \triangleleft\}, Q = \{\blacktriangleright, \blacksquare, \blacklozenge, A, B, C, D\}, \Gamma = \triangle \cup \{\square\}, \triangle = \{b\},\$ and *R* contains these rules

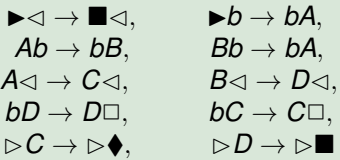

*L*(*M*) = {*bi*|*i* > 0, *i* is even}

Homomorphism *h* from  $Q \in \{\triangleright, \triangleleft\} \cup \Gamma$  to  $\{0, 1\}^*$ :

- $h(q_i)=10^i, 1\leq i\leq 7,$  where  $q_1,q_2,q_3,q_4,q_5,q_6,$  and  $q_7$  coincide with  $\blacktriangleright$ ,  $\blacksquare$ ,  $\blacklozenge$ , *A*, *B*, *C*, *D*, respectively,
- $h(a_i) = 110^j$ ,  $1 \le j \le 4$ , where  $a_1, a_2, a_3$ , and  $a_4$  coincide with  $\triangleright, \triangleleft, \square$ , and *b*, respectively.

Extend *h* so it is defined from  $(Q \cup \{ \triangleright, \triangleleft \} \cup \Gamma)^*$  to  $\{0, 1\}^*$ .

#### Example

Based on *h*, define the mapping *code* from *R* to {0, 1} <sup>∗</sup> so for each rule  $x \to y \in R$ ,  $code(x \to y) = h(xy)$  (for example,  $code(\rightarrow b \rightarrow bA) = 1011000011000010000)$ .

Take the above order of the rules from *R*, and set

 $code(R) = code(\rightarrow \rightarrow \blacksquare \lightharpoonup)$ 111 . . .  $code(\rightarrow D \rightarrow \triangleright \blacksquare)$ 111

Finally,  $code(M) = 0^710^21code(R)1$ . For instance, take  $w = bb$ , and set  $code(bb) = 110000110000$ .  $\textsf{Thus, code}(M, w) = 0^7$ 10<sup>2</sup>1 $code(R)$ 1111110000110000 =  $\ldots$ 

#### **Convention**

- We suppose there exist a fixed encoding and a fixed decoding of all Turing Machines in *TM* Ψ.
- Both *code* and decode have to be uniquely and mechanically interpretable (not necessarily binary).

# Construction of Universal Turing Machines

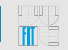

Universal Turing Machine <sub>Accept</sub> U simulates every  $M \in T_M$  Φ on  $w \in \Delta^*$ so  $_{Accent}U$  accepts  $\langle M, w \rangle$  iff *M* accepts *w*.

Universal Turing Machine *AcceptU*

 $L(A_{ccept}M) = \{\langle M, w \rangle | M \in \mathcal{TM} \Psi, w \in \triangle^*, w \in L(M)\}$ 

Universal Turing Machine *Halt U* simulates every *M* ∈<sub>*TM*</sub>Ψ on *w* ∈ △<sup>\*</sup> so  $_{\text{Hall}}$ *U* accepts  $\langle M, w \rangle$  iff *M* halts on *w*.

Universal Turing Machine *HaltU*

 $L(H_{\text{alt}}M) = \{ \langle M, w \rangle | M \in \mathcal{M} \, \Psi, w \in \triangle^*, M \text{ halts on } w \}$ 

#### **Convention**

 $A_{ccent}$ *U* works on  $\langle M, w \rangle$  so it first interprets  $\langle M, w \rangle$  as *M* and *w*; then, it simulates the moves of *M* on *w*

is simplified to

*AcceptU* runs *M* on *w*.

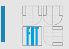

#### Theorem

There exists  $_{Accept}U \in_{TM} \Psi$  such that  $L(A_{ccent}U) =_{Accept} L$ .

Proof. On every input  $\langle M, w \rangle$ ,  $_{Accept}$ *U* works so it runs *M* on *w*.  $A_{ccept}$ *U* accepts  $\langle M, w \rangle$  if and when it finds out that *M* accepts *w*; otherwise, *AcceptU* keeps simulating the moves of *M* in this way.

#### Theorem

There exists  $H_{alt}U \in T_M \Psi$  such that  $L(H_{alt}U) = H_{alt}L$ .

Proof. On every input  $\langle M, w \rangle$ ,  $H_{alt}U$  works so it runs *M* on *w*.  $H_{alt}U$ accepts  $\langle M, w \rangle$  *M* if *M* halt *w*; which means that *M* either accepts or rejects *w*. Thus,  $H_{alt}U$  loops on  $\langle M, w \rangle$  iff *M* loops on *w*. Observe that  $L(H_{\text{alt}}U) = H_{\text{alt}}L$ .

No Turing Machine can halt on every input and, simultaneously, act as a universal Turing Machine.

### References

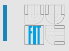

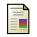

#### Wayne Goddard.

*Introducing the Theory of Computation*. Jones Bartlett Publishers, 2008.

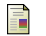

Jeffrey D. Ullman John E. Hopcroft, Rajeev Motwani. *Introduction to Automata Theory, Languages, and Computation*. Addison Wesley, 2006.

**Dexter C. Kozen.** *Automata and Computability*. Springer, 2007.

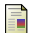

Dexter C. Kozen. *Theory of Computation*. Springer, 2010.

John C. Martin. *Introduction to Languages and the Theory of Computation*. McGraw-Hill Science/Engineering/Math, 2002.

### Thank you for your attention!

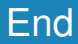